# **UNIVERSIDADE FEDERAL DE JUIZ DE FORA FACULDADE DE EDUCAÇÃO CURSO DE ESPECIALIZAÇÃO TECNOLOGIAS DE INFORMAÇÃO DIGITAL E COMUNICAÇÃO NO ENSINO BÁSICO**

**Eliane Ferreira Serafim Militão**

**O uso do computador no desenvolvimento de planos de negócio: uma proposta para o ensino médio**

> **Juiz de Fora 2019**

## **Eliane Ferreira Serafim Militão**

## **O uso do computador no desenvolvimento de planos de negócio: uma proposta para o ensino médio**

Trabalho apresentado ao Curso de Especialização em Tecnologias de Informação Digital e Comunicação no Ensino Básico, da Universidade Federal de Juiz de Fora como requisito parcial para a obtenção do grau de Especialista em Tecnologias de Informação Digital e Comunicação no Ensino Básico.

Orientadora: Profa. Dra. Beatriz de Basto Teixeira Coorientadora: Juliana de Carvalho Barros

> **Juiz de Fora 2019**

Ficha catalográfica elaborada através do programa de geração automática da Biblioteca Universitária da UFJF, com os dados fornecidos pelo(a) autor(a)

Militão, Eliane Ferreira Serafim.

O uso do computador no desenvolvimento de planos de negócio : uma proposta para o ensino médio / Eliane Ferreira Serafim Militão.  $-2019.$ 

 $20 f \cdot il$ 

Orientadora: Beatriz de Basto Teixeira Coorientadora: Juliana de Carvalho Barros

Trabalho de Conclusão de Curso (especialização) - Universidade Federal de Juiz de Fora, Faculdade de Educação. Especialização em Tecnologias de Informação e Comunicação para o Ensino Básico, 2019.

1. TIC. 2. Interdisciplinaridade. 3. Planos de negócio. I. Teixeira, Beatriz de Basto, orient. II. Barros, Juliana de Carvalho, coorient. III. Título.

### **Eliane Ferreira Serafim Militão**

O uso do computador no desenvolvimento de planos de negócio: uma proposta para o ensino médio

Trabalho apresentado ao Curso de Especialização em Tecnologias de Informação Digital e Comunicação no Ensino Básico, da Universidade Federal de Juiz de Fora como requisito parcial para a obtenção do grau de especialista em Tecnologias de Informação Digital e Comunicação no Ensino Básico.

Aprovada em 13 de abril de 2019.

## BANCA EXAMINADORA

Profa. Dra. Beatriz de Basto Teixeira ( orientadora) Universidade Federal de Juiz de Fora

\_\_\_\_\_\_\_\_\_\_\_\_\_\_\_\_\_\_\_\_\_\_\_\_\_\_\_\_\_\_\_\_\_\_\_\_\_\_\_

Profa. Dra. Juliana de Carvalho Barros (coorientadora) Universidade Federal de Juiz de Fora

\_\_\_\_\_\_\_\_\_\_\_\_\_\_\_\_\_\_\_\_\_\_\_\_\_\_\_\_\_\_\_\_\_\_\_\_\_\_\_\_

Aos meus pais, Carlos e Edina, às minhas irmãs Erica e Vânia pelo incentivo à busca do conhecimento.

## **AGRADECIMENTOS**

A Deus, meu porto seguro.

- À minha orientadora Beatriz Teixeira por contribuir com este trabalho.
- À tutora, coorientadora, Juliana de Carvalho Bastos pelo auxílio fornecido.
- E aos amigos que tive o privilégio de conhecer durante a realização da pós-graduação.

"Onde quer que haja mulheres e homens, há sempre o que fazer, há sempre o que ensinar, há sempre o que aprender". Paulo Freire

#### **RESUMO**

As divergências entre as formas tradicionais de constituição da escola em relação às culturas das novas gerações permitem pensar em caminhos que vão possibilitar a integração das TIC aos processos pedagógicos, visto que a cultura da geração contemporânea é formada em boa parte a partir dos meios de comunicação de massa, que mobilizam novos modos de aprendizado. Para tanto, o presente trabalho apresenta um plano de aula que contemple o uso dos computadores para a criação de planos de negócio pelos alunos do ensino médio da rede pública, sendo que ele será realizado de forma interdisciplinar tendo em vista desenvolver as habilidades de leitura e produção de textos das diferentes áreas do conhecimento. As reflexões serão realizadas à luz das orientações da Lei de Diretrizes e Bases da Educação Nacional – LDB e da Base Nacional Comum Curricular – BNCC. Espera-se com este trabalho apresentar uma colaboração efetiva para que os professores possam integrar as Tecnologias da Informação e Comunicação (TICs) ao universo escolar.

Palavras-chave: TIC. Interdisciplinaridade. Planos de negócio.

# SUMÁRIO

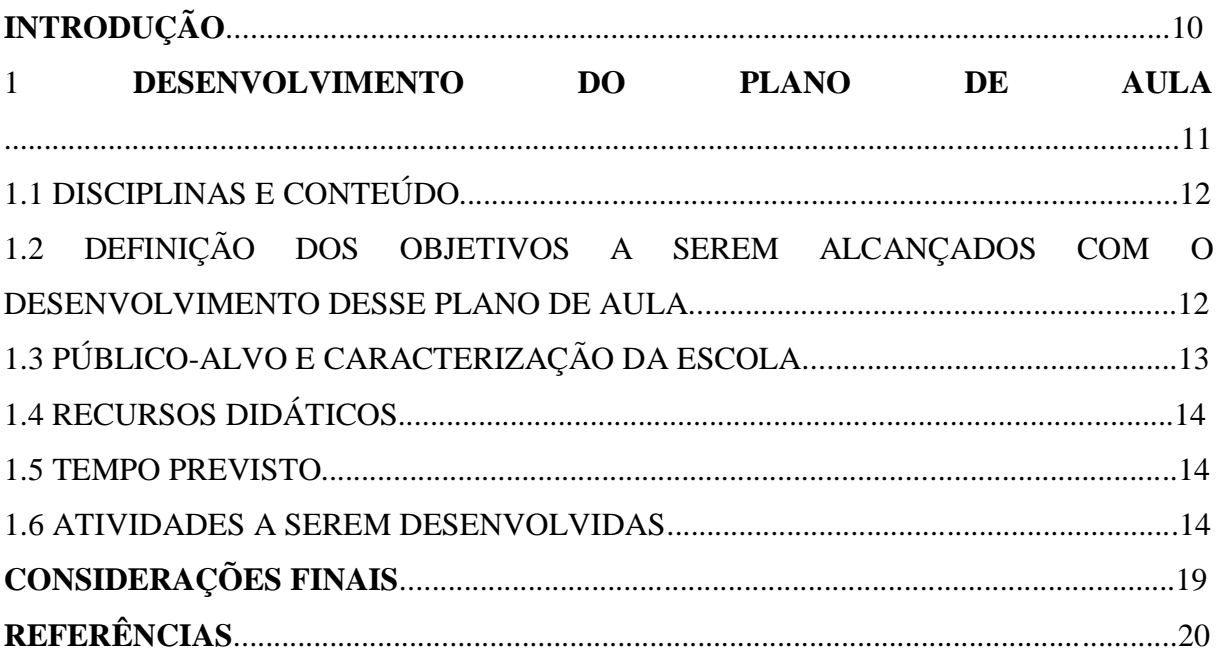

## **INTRODUÇÃO**

 O presente trabalho tem como principal objetivo apresentar um plano de aula que contemple o uso dos computadores da sala de informática, com acesso à internet, para a criação de plano de negócios pelos alunos do ensino médio, turma do 2° ano E, da escola de ensino fundamental e médio de Juiz de Fora, sendo que ele será realizado de forma interdisciplinar pelos professores de Língua Portuguesa e de Matemática, tendo em vista desenvolver as habilidades de leitura e produção de textos das diferentes áreas do conhecimento, sobretudo para incentivarem a construir o seu próprio negócio.

 É notório que a ascensão tecnológica concedeu possibilidades de uso de recursos digitais, comunicação rápida, locomoção, realização de cursos on-line, dentre outros. Entretanto, percebe-se que na atualidade, a cultura digital ainda não é considerada como parte integrante dos processos pedagógicos e da aprendizagem dos alunos, já que há uma desarticulação entre escola e sociedade, o que vem gerando a supervalorização da perspectiva conteudista da escola.

 Na disciplina Tecnologia da Informação e Comunicação (TICs) II do curso de Especialização Tecnologias de Informação Digital e Comunicação no Ensino Básico disponibilizado pela Faculdade de Educação da Universidade Federal de Juiz de Fora (UFJF), por exemplo, na unidade 3 "Design educacional, recursos educacionais abertos e produção de recursos de aprendizagem", percebe-se que o escritor, João Mattar (2012), por meio de vídeos educacionais disponibilizados no Youtube como "Modelos EAD – 09 – Elaboração de aulas", ressalta que ao elaborar a aula, o professor deve pensar em desenvolver projetos nos quais o aluno se sinta integrado à cultura digital, se veja como sujeito ativo da aprendizagem, pois uma educação estática não prepara os aprendizes para lidar com as diversas situações da vida.

 Analisando esses pressupostos é interessante pensar em uma proposta pedagógica para o ensino médio que irá viabilizar a prática de ensino da língua portuguesa e matemática no que se refere ao planejamento de planos de negócio, visto que as novas tecnologias propiciam maiores possibilidades de interação o que pode repercutir em uma maior motivação dos alunos, já que estes poderão buscar novas informações na internet, sobretudo é uma importante ação para o desenvolvimento e a ampliação da competência discursiva, matemática dos alunos.

Aqui, cabe salientar que a proposta de desenvolver plano de negócios com os alunos do ensino médio da rede pública, surgiu da necessidade de capacitá-los profissionalmente e devido a nossas experiências adquiridas no programa Jovem Aprendiz (BRASIL, 2000), o

qual é um projeto que habilita os jovens para o mercado de trabalho. Além disso, a própria LDB (BRASIL, 1996) dispõe que "a educação básica tem por finalidades, desenvolver o educando, assegurar-lhe a formação comum indispensável para o exercício da cidadania e fornecer-lhe meios para progredir no trabalho e em estudos posteriores".

Segundo a Base Nacional Comum Curricular (BNCC) (BRASIL, 2017, p. 94), o ensino da matemática no ensino médio deve ser aplicado à realidade, ou seja, "é preciso levar em conta as vivências cotidianas dos estudantes, envolvidos, pelos avanços tecnológicos, pelas exigências do mercado de trabalho, pela potência das mídias sociais". E o ensino da língua portuguesa deve proporcionar aos estudantes experiências com práticas de linguagem em diferentes mídias como a impressa e a digital.

As abordagens teóricas para a realização da proposta e do plano de aula seguem as orientações contidas na Lei de Diretrizes e Bases da Educação Nacional (LDB), bem como o da Base Nacional Comum Curricular (BNCC) para o ensino médio.

Para tanto, além desta introdução, a segunda seção compreende o desenvolvimento do plano de aula e a terceira seção está reservada para as considerações finais. Espera-se com esta proposta apresentar uma colaboração efetiva para a implantação das TICs no contexto educacional, sobretudo fornecer caminhos para que o aluno alcance seus objetivos profissionais em uma sociedade que se torna a cada dia mais exigente.

#### **1 DESENVOLVIMENTO DO PLANO DE AULA.**

 Elaborar o plano de negócios na sala de aula é uma tarefa prazerosa, pois leva os alunos à prática do empreendedorismo, de gerenciar e desenvolver atividades, projetos ou negócios. É por meio desse planejamento que o aprendiz irá criar a sua empresa, irá projetar estratégias operacionais e prevê os resultados financeiros.

 De acordo com Dornelas (2000, p. 07) "o Plano de negócios é composto por várias seções que se relacionam e permite um entendimento global do negócio, de forma escrita e em poucas páginas". Com o plano de negócios o empreendedor observa a organização como um todo, e não como áreas isoladas.

#### 1.1DISCIPLINAS E CONTEÚDOS

O plano de aula elaborado busca desenvolver um projeto interdisciplinar entre as disciplinas de Língua Portuguesa e Matemática. A respeito da organização interdisciplinar, a BNCC (2017) ressalta que:

> Decidir sobre formas de organização interdisciplinar dos componentes curriculares e fortalecer a competência pedagógica das equipes escolares para adotar estratégias mais dinâmicas, interativas e colaborativas em relação à gestão do ensino e da aprendizagem (BRASIL, 2017, p.12).

Pode-se dizer também que a interdisciplinaridade pode colaborar como articuladora do processo de ensino e de aprendizagem, pois é um fator importante para superar a fragmentação dos conteúdos, não só na escola, mas no entendimento do conhecimento como um todo.

Portanto, durante o projeto pretende-se desenvolver os conteúdos relacionados à "Produção de textos" e trabalhar a temática "Numeral".

## 1.2 DEFINIÇÃO DOS OBJETIVOS A SEREM ALCANÇADOS COM O DESENVOLVIMENTO DESSE PLANO DE AULA

Durante o desenvolvimento do projeto denominado Plano de Negócios pretende-se trabalhar a Língua Portuguesa na perspectiva de:

> Aprofundar a análise sobre as linguagens e seus funcionamentos, intensificando a perspectiva analítica e crítica da leitura, escuta e produção de textos verbais e multissemóticos, e alargar as referências estéticas, éticas e políticas que cercam a produção e recepção de discursos, ampliando as possibilidades de fruição, de construção e produção de conhecimentos, de compreensão crítica e intervenção na realidade e de participação social dos jovens, nos âmbitos da cidadania, do trabalho e dos estudos (BRASIL, 2017, p.66).

Por outro lado, pretende-se trabalhar a matemática na perspectiva de:

Articular conhecimentos matemáticos ao propor e/ ou participar de ações para investigar desafios do mundo contemporâneo e tomar decisões éticas e socialmente responsáveis, com base na análise de problemas de urgência

social, como os voltados a situações de saúde, sustentabilidade, das implicações da tecnologia no mundo do trabalho, entre outros, recorrendo a conceitos, procedimentos e linguagens próprios da matemática (BRASIL, 2017, p. 102).

 Por meio desses pressupostos, cabe mencionar que com a elaboração do projeto Plano de Negócios os discentes terão a oportunidade de desenvolverem as competências referentes às disciplinas mencionadas. Para tanto, é válido dizer também que segundo a BNCC (2017, p. 102) "a realização de projetos potencializa atividades de investigação não apenas para explicar conhecimentos matemáticos, mas também para responder a questões de urgência social".

 É importante dizer que o professor ao realizar essa atividade com os alunos deve se atentar aos objetivos específicos desse plano de aula como a integração das TIC no universo escolar por meio do uso de computadores com acesso à internet, desenvolver nos discentes as habilidades de pesquisa, leitura e produção de textos das diferentes áreas do conhecimento e fornecer meios para que os educandos exercitem a autonomia, a análise, a reflexão sobre os princípios que orientam a produção do conhecimento sobre a língua e as linguagens, já que ao alcançar esses objetivos, pressupõe alcançar a eficácia desse projeto no que se refere ao processo de ensino e aprendizagem.

### 1.3 PÚBLICO-ALVO E CARACTERIZAÇÃO DA ESCOLA

O projeto será desenvolvido pelos alunos do ensino médio da rede pública, turma 2º F, turno da manhã. Essa turma possui 30 alunos, sendo 20 meninos e 10 meninas.

A escola escolhida é da rede estadual e está localizada no Centro da cidade de Juiz de Fora. Possui aproximadamente 1.631 alunos, segundo o censo de 2017, em Ensino fundamental I, Ensino Fundamental II, Ensino médio e EJA. Com relação a sua infraestrutura, possui energia da rede pública, esgoto da rede pública, lixo destinado à coleta periódica, acesso à internet, banda larga, alimentação escolar para os alunos, água filtrada, água da rede pública. Os equipamentos contidos na escola são TV, videocassete, DVD, antena parabólica, copiadora, retroprojetor, impressora, aparelho de som, Datashow, fax. A respeito de suas dependências há 19 salas de aulas, 136 funcionários, sala de diretoria, sala de professores, laboratório de informática, quadra de esporte descoberta, cozinha, biblioteca, banheiro dentro do prédio, banheiro adequado a alunos com deficiência ou mobilidade

reduzida, dependências e vias adequadas a alunos com deficiência ou mobilidade reduzida, sala de secretaria, banheiro com chuveiro, refeitório, despensa, auditório, pátio coberto, pátio descoberto. A escola possui uma estrutura adequada para a realização do projeto Plano de negócios.

#### 1.4 RECURSOS DIDÁTICOS

Um pacote com 100 folhas brancas A4 Chamequinho, 30 lápis de escrever, 30 borrachas e 30 réguas.

Serão necessários também 20 computadores com acesso à internet, os softwares usados serão o Power Point, Excel e Datashow.

### 1.5 TEMPO PREVISTO

 $\overline{a}$ 

A princípio serão necessárias 40 aulas de 60 minutos cada hora/aula, pois pretende-se concluir o projeto em 30 dias.

#### 1.6 ATIVIDADES A SEREM DESENVOLVIDAS

 De acordo com o SEBRAE (2007) a construção de um plano de negócios deve conter estes itens: sumário executivo, análise de mercado, plano de marketing, plano operacional, plano financeiro, construção de cenários, avaliação estratégica e avaliação do plano de negócios. No site<sup>1</sup> da instituição de ensino, há um modelo de plano de negócios em PDF que o docente poderá fazer o download para o seu computador com o intuito de lê-lo a fim de facilitar a elaboração do projeto. Ao saber desses princípios, os professores devem solicitar que os alunos se dividam em pequenos grupos contendo no máximo 5 alunos em cada equipe, pensem em qual empresa vão criar, para começarem a descrever o plano de negócios no computador, por meio do software Power Point.

<sup>1</sup> https://www.sebraemg.com.br/atendimento/bibliotecadigital/documento/software/software-plano-de-negocio-30.

Acreditamos que essa seja uma proposta interessante, já que se pode trabalhar a questão da Cibercultura, a qual segundo Santaella (2018) permite com que o leitor leia, consulte diferentes fontes, tornando-o construtor do seu próprio conhecimento. Pode-se trabalhar, também, a questão da Hipermídia, isto é, o meio por onde as linguagens transitam, bem como trabalhar a questão da Educação Ubíqua, ou seja, a aprendizagem que está disponível a qualquer momento, além da escola. Outro quesito a ser considerado está relacionado ao contexto de aprendizagem, o qual segundo Moraes (2006, p. 13), "A física reforça a importância do contexto na maneira como as competências humanas evoluem, reforçando a ideia de que sem um contexto as coisas não têm muito sentido". Isso enfatiza a importância de os professores tentarem ressignificar o espaço de aprendizagem, para que o aluno possa compreender que o estudo é necessário para a vida.

A seguir tem-se uma síntese da explicação de cada item que fará parte deste planejamento.

Primeiramente, o docente poderá criar 6 equipes contendo 5 alunos em cada grupo (1ª aula). O segundo passo é ir para o laboratório de informática e colocar dois alunos em cada computador; as equipes devem assentar próximas para a troca de ideias (2ª aula). O terceiro passo será destinado à entrega das cópias dos modelos de Plano de negócios do SEBRAE, caso o professor não tenha enviado-o para o e-mail da turma (2ª aula). No quarto passo, o docente poderá explicar, novamente, o porquê vão elaborar os Planos de negócios, para que os alunos se sintam motivados com a atividade (3ª aula). No quinto passo, o professor poderá auxiliar os alunos a ligarem os computadores, sendo que deverão acessar o Power Point, pois toda a descrição do planejamento será feita nele (3ª aula). Abaixo listamos os próximos passos das aulas.

**- Sumário Executivo: É a primeira parte que será lida por um eventual investidor. Nessa seção, os professores devem pedir para os alunos descreverem no slide os pontos principais e mais interessantes do plano de negócios**. Como muitos alunos aprendem através de visualizações, o orientador poderá, neste momento, ligar o Datashow que estará conectado no computador, acessar o Power Point e tentar explicar o que deve ser escrito em cada slide. Aqui, cabe dizer que os professores podem compartilhar o arquivo do Plano de negócios com os alunos, para que eles tenham acesso ao passo a passo do planejamento que será realizado. Está primeira seção é o momento oportuno para os docentes, em especial o professor de língua portuguesa falar sobre a importância da produção textual, da construção do discurso, do uso da linguagem considerando o contexto discursivo no qual ela se manifesta

(4ª, 5ª, 6ª, 7ª e 8ª aulas). Após a criação do Sumário Executivo, as equipes com o auxílio dos professores devem fazer a Descrição Geral do Negócio.

**- Descrição Geral do Negócio: Contém um sumário da empresa, seu modelo de negócio, a natureza, sua história, estrutura legal, localização, objetivos, estratégias e missão**. Nessa seção, os educadores devem orientar os alunos a escreverem em um novo slide, quais serão a missão, visão e valores da empresa que está sendo criada. Embora tenha a explicação no modelo de Plano de negócios do SEBRAE, neste momento, os alunos podem acessar a internet para consultar o site de uma empresa que será indicada pelo próprio orientador, para ter a noção do que é missão, visão e valores de uma empresa (9ª, 10ª, 11ª, 12ª, 13ª aulas). Após a criação da Descrição Geral do Negócio, as equipes com o auxílio dos professores devem escrever sobre os Produtos e Serviços.

**- Produtos e Serviços: Descrição dos produtos e serviços da empresa, suas características, formas de uso, especificação e estágio de evolução**. Nessa seção, os professores devem incentivar os alunos a pesquisarem na internet quais são os tipos e benefícios dos produtos a serem comercializados, caso o empreendimento seja de venda de produtos. Em um novo slide, os discentes podem, por exemplo, descrever se o alimento a ser comercializado será orgânico e/ ou natural (14ª 15ª aulas). Após a criação de Produtos e Serviços, as equipes com o auxílio dos professores devem escrever em um novo slide sobre a Estrutura Organizacional.

**- Estrutura Organizacional: Como a empresa está organizada internamente, serão necessários o número de funcionários, as principais posições e o perfil do profissional**. Nessa seção, os docentes precisam fazer com que os alunos pensem no perfil do profissional a ser contratado pela empresa, sobretudo na qualificação profissional dos candidatos. Neste momento, os educandos devem ir à "guia inserir", clicar no "grupo tabela" para fazerem uma tabela correspondente à quantidade de funcionários e perfil profissional (16ª, 17ª, 18ª aulas). Após a criação da Estrutura Organizacional, as equipes devem escrever em um novo slide sobre o Plano de Marketing.

**- Plano de Marketing: Aqui será descrito o setor, o mercado, as tendências, a forma de comercialização, distribuição e divulgação dos produtos, preços, concorrentes e vantagens competitivas.** Nessa seção, os professores devem enfatizar que o plano de marketing é como se fosse o "cartão postal" do empreendimento, por isso, precisa ser bem estruturado pelos alunos. Além disso, a partir desse momento os professores, em especial o de matemática pode ressaltar a importância da temática "Números", presente no componente curricular Matemática para os alunos, considerando o estudo de conceitos básicos de economia e finanças, visando a educação financeira dos discentes. Os aprendizes podem acessar a internet e pesquisar sobre os preços dos produtos no mercado, além disso, devem desenvolver 5 slides para descreverem os temas citados acima  $(19^a, 20^a, 21^a, 22^a, 23^a$  aulas). Após a criação do Plano de Marketing, as equipes irão escrever em um novo slide sobre o Plano Operacional.

**- Plano Operacional: Descrição do fluxo operacional, cadeia de suprimentos, controle de qualidade, serviços associados, capacidade produtiva, logística e sistemas de gestão**. Nessa seção, os professores podem falar sobre a importância de os alunos pensarem na quantidade de produtos a serem comprados dos fornecedores, bem como pensar em como será a disposição deles na empresa, se o negócio for de venda de produtos. Neste momento, os alunos devem acessar a internet e pesquisarem sobre modelos de "layout da empresa" no  $b\log^2$  que contém dicas para os aprendizes criarem o layout das respectivas empresas (24<sup>ª</sup>, 25ª, 26ª, 27ª, 28ª aulas). Após a criação do Plano Operacional, as equipes devem escrever em um novo slide sobre a Estrutura de Capitalização.

**- Estrutura de Capitalização: Como a empresa está capitalizada, será necessário conter quem faz parte da sociedade, as necessidades de capital terceiro, a forma de remuneração e as estratégias de saída**. Nessa seção, os professores precisam instigar os alunos a pensarem sobre quem financiará a empresa. O investimento será feito pelos próprios sócios ou será feito por terceiros? (29ª, 30ª aulas).

**- Plano Financeiro: Como a empresa se comportará ao longo do tempo, do ponto de vista financeiro, as descrições e os cenários, os pressupostos críticos, a situação histórica, o fluxo de caixa, a análise do investimento, o demonstrativo de resultados, as projeções de balanços e outros indicadores**. Nessa seção, a temática sobre os Números pode continuar sendo explicada pelos professores, já que os educandos devem ter o conhecimento de rentabilidade, juros, inflação e liquidez de um investimento. Essa seção é propícia para as

 $\overline{a}$ 

<sup>2</sup> [https://www.printi.com.br/blog/8-dicas-para-criar-um-layout-perfeito.](https://www.printi.com.br/blog/8-dicas-para-criar-um-layout-perfeito)

equipes acessarem o Excel para fazerem os cálculos necessários, terem o conhecimento de qual será o valor dos investimentos fixos, investimentos pré-operacionais, investimentos com estoques e capital de giro; eles terão a noção de custo com mão de obra, já que a avaliação do Plano de negócio estará sendo realizada (31ª, 32ª, 33ª, 34ª, 35ª, 36ª, 37ª, 38ª, 39ª, 40ª aulas).

Deste modo, os educandos juntamente com os alunos irão verificar se será viável a abertura da empresa, caso seja, identificarão em quantos meses será possível obter o retorno do investimento.

 Aqui, cabe ressaltar, mais uma vez, que será importante o professor fazer uso do modelo de Planos de negócio do SEBRAE, pois ele contém o passo a passo para a elaboração desse projeto.

Ao analisar as práticas institucionais, por exemplo, Morán evidencia dois caminhos que algumas escolas escolheram para obter as mudanças na educação:

> As instituições educacionais atentas às mudanças escolhem fundamentalmente dois caminhos, um mais suave – mudanças progressivas – e outro mais amplo, com mudanças profundas. No caminho mais suave, elas mantêm o modelo curricular predominante – disciplinar – mas priorizam o envolvimento maior do aluno, com as metodologias ativas como o ensino por projetos de forma mais interdisciplinar, o ensino híbrido ou blended e a sala de aula invertida. Outras instituições propõem modelos mais inovadores, disruptivos, sem disciplinas, que redesenham o projeto, os espaços físicos, as metodologias, baseadas em atividades, desafios, problemas, jogos e onde cada aluno aprende no seu próprio ritmo e necessidade e também aprende com os outros em grupos e projetos, com supervisão de professores orientadores (MORÁN, 2013, p. 03).

Por meio desses pressupostos, torna-se necessário dizer, também, que a metodologia ativa de projetos é um ótimo caminho para o desenvolvimento da potencialidade dos alunos e para a formação de cidadãos ativos, empreendedores, capazes de transformar a sua própria realidade, contribuindo para o desenvolvimento de uma sociedade igualitária, em que todos possam ter acesso a um bom trabalho, a uma boa remuneração a fim de viver com mais dignidade.

#### **CONSIDERAÇÕES FINAIS.**

 Por meio deste plano de aula foi possível sugerir uma proposta de trabalho com computadores em sala de aula, mais especificamente no laboratório de informática de uma escola pública.

 Na seção correspondente à introdução, procuramos destacar o objetivo principal de tentar integrar as TIC ao universo escolar como um meio de ajudar os alunos a desenvolverem as habilidades de leitura e produção de textos das diferentes áreas do conhecimento. Denotase que para os discentes, as ferramentas tecnológicas são recursos lúdicos na realização de suas atividades, pois através delas é concebível a prática de estudar, pesquisar de modo prazeroso e significativo.

 Na seção do desenvolvimento do plano de aula, apresentamos o conceito de Planos de negócio segundo a visão de alguns autores, ressaltamos que a interdisciplinaridade pode produzir a eficácia no processo de aprendizagem, uma vez que apresenta novas possibilidades de construção do conhecimento, além disso, procuramos salientar que através do projeto é possível despertar o aluno para a prática do empreendedorismo, isto é, para a criação de seu próprio negócio.

Em suma, pode-se compreender a importância de utilizar as TICs como recursos didáticos inovadores no que diz respeito ao ensino-aprendizagem (MORÁN, 2013), visto que o ambiente físico da escola pode ser redesenhado por meio da Tecnologia da Informação e Comunicação. As salas de aula, por exemplo, podem ser multifuncionais, isto é, ambientes conectados em rede sem fio para o uso de tecnologias móveis, ademais, com o uso das TICs é possível pensar a educação de uma forma integrada, mais flexível e menos engessada.

Nesse sentido, sugerimos que este plano de aula seja aplicado pelos professores de quaisquer áreas do conhecimento, pois a experiência a ser adquirida durante a realização desse projeto nos conduz a novos desafios, ou seja, nos leva a pensar em novos caminhos para a integração das TIC no contexto escolar, nos leva a tentar ressignificar o espaço de troca de saberes, bem como nos conduz a repensar as nossas práticas pedagógicas.

## **REFERÊNCIAS**

BRASIL. Lei n.9.394, de 20 de dezembro de 1996. Estabelece as diretrizes e bases da educação nacional. Diário Oficial da República Federativa do Brasil, Brasília, DF, 23 dez. 1996. Disponível em: [<www.planalto.gov.br/ccivil\\_03/leis/9394.htm>](http://www.planalto.gov.br/ccivil_03/leis/9394.htm). Acesso em: 02 mar. 2019.

\_\_\_\_\_\_. Lei n. 10.097, de 19 de dezembro de 2000. Altera dispositivos da Consolidação das Leis do Trabalho – CLT, aprovada pelo Decreto-Lei nº 5.452, de 1º de maio de 1943. Diário Oficial da República Federativa do Brasil, Brasília, DF, 20 dez. 2000. Disponível em: [<www.planalto.gov.br/ccivil\\_03/leis/L10097.htm>](http://www.planalto.gov.br/ccivil_03/leis/L10097.htm). Acesso em: 20 mar. 2019.

\_\_\_\_\_\_. Ministério da Educação. Base nacional Curricular Comum: documento preliminar. Secretaria da Educação Fundamental. Brasília, 2017. Disponível em: [<http://basenacionalcomum.mec.gov.br/images/BNCC\\_publicacao.pdf>](http://basenacionalcomum.mec.gov.br/images/BNCC_publicacao.pdf). Acesso em: 09 mar. 2019.

DORNELAS, José Carlos. Manual de elaboração de plano de negócio para micro, pequena e média empresa. Disponível em: <www.administradores.com.br/elaborar-plano-denegocio/30017/>. Acesso em: 08 mar. 2019.

MATTAR, João. Modelos em EAD: 09 elaboração de aulas. 2012. (10m18s). Disponível em: < [https://www.youtube.com/watch?v=qRz6HFbf83o>](https://www.youtube.com/watch?v=qRz6HFbf83o). Acesso em: 09 mar. 2019.

MORAES, Maria Cândida. O paradigma educacional emergente. São Paulo: PUC/SP, 2006. Disponível em: [<http://www.ub.edu/sentipensar/pdf/candida/paradigma\\_emergente.pdf>](http://www.ub.edu/sentipensar/pdf/candida/paradigma_emergente.pdf). Acesso em: 24 mar. 2019.

MORÁN, José. Mudando a educação com metodologias ativas. Disponível em: [<http://www2.eca.usp.br/moran/wp-content/uploads/2013/12/mudando\\_moran.pdf>](http://www2.eca.usp.br/moran/wp-content/uploads/2013/12/mudando_moran.pdf). Acesso em: 24 mar. 2019.

SANTAELLA, Lucia. Desafios da ubiquidade para a educação. Disponível em: [<https://www.revistaensinosuperior.gr.unicamp.br>](https://www.revistaensinosuperior.gr.unicamp.br/). Acesso em 10 mar. 2019.

SEBRAE – MG – Serviço Brasileiro de Apoio às Micro e Pequenas Empresas. Como elaborar um plano de negócio, 2007 b. Disponível em: [<www.sebrae.com.br/plano-de-negocios/como](http://www.sebrae.com.br/plano-de-negocios/como-elaborar-um-plano)[elaborar-um-plano>](http://www.sebrae.com.br/plano-de-negocios/como-elaborar-um-plano). Acesso em: 08 mar. 2019.